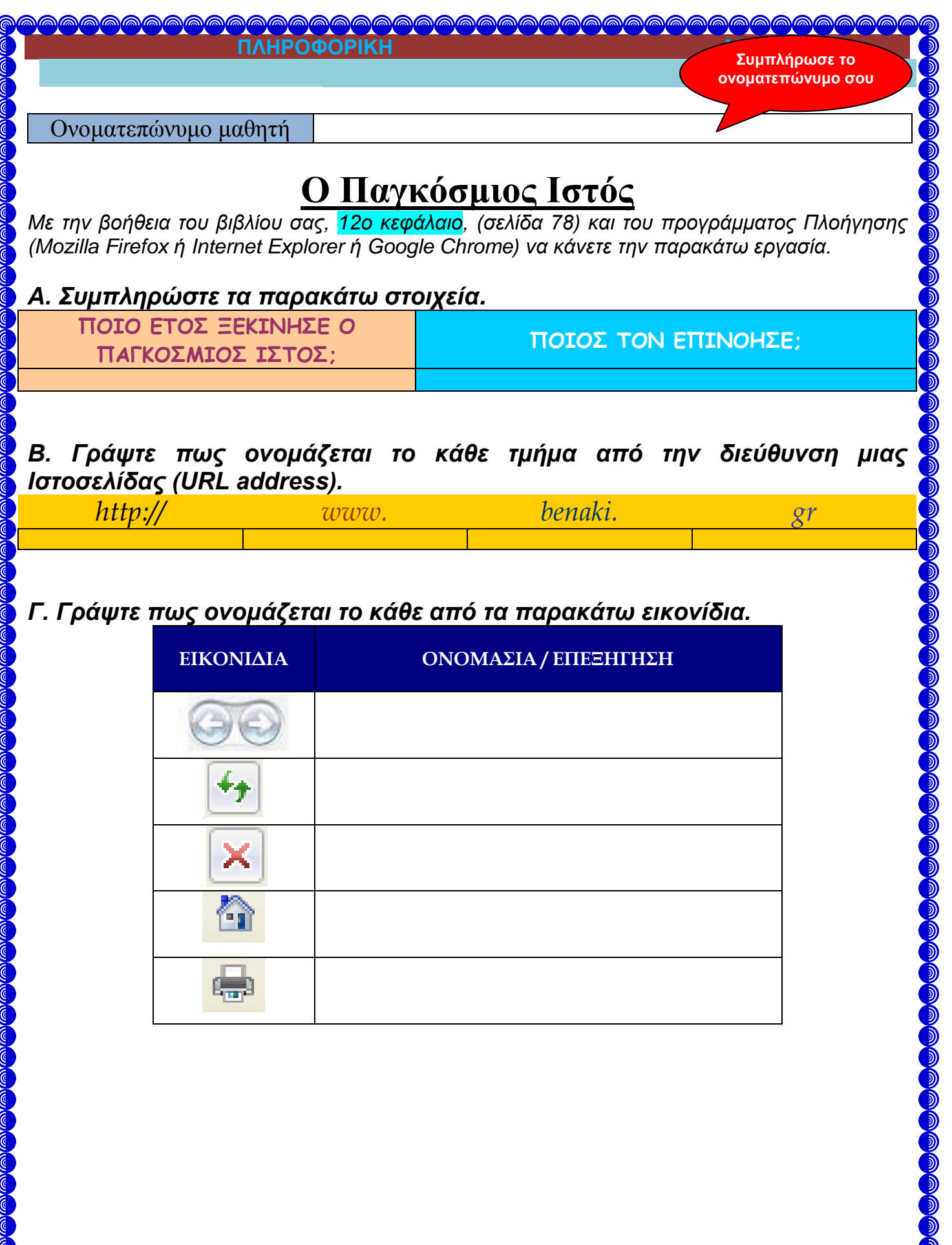

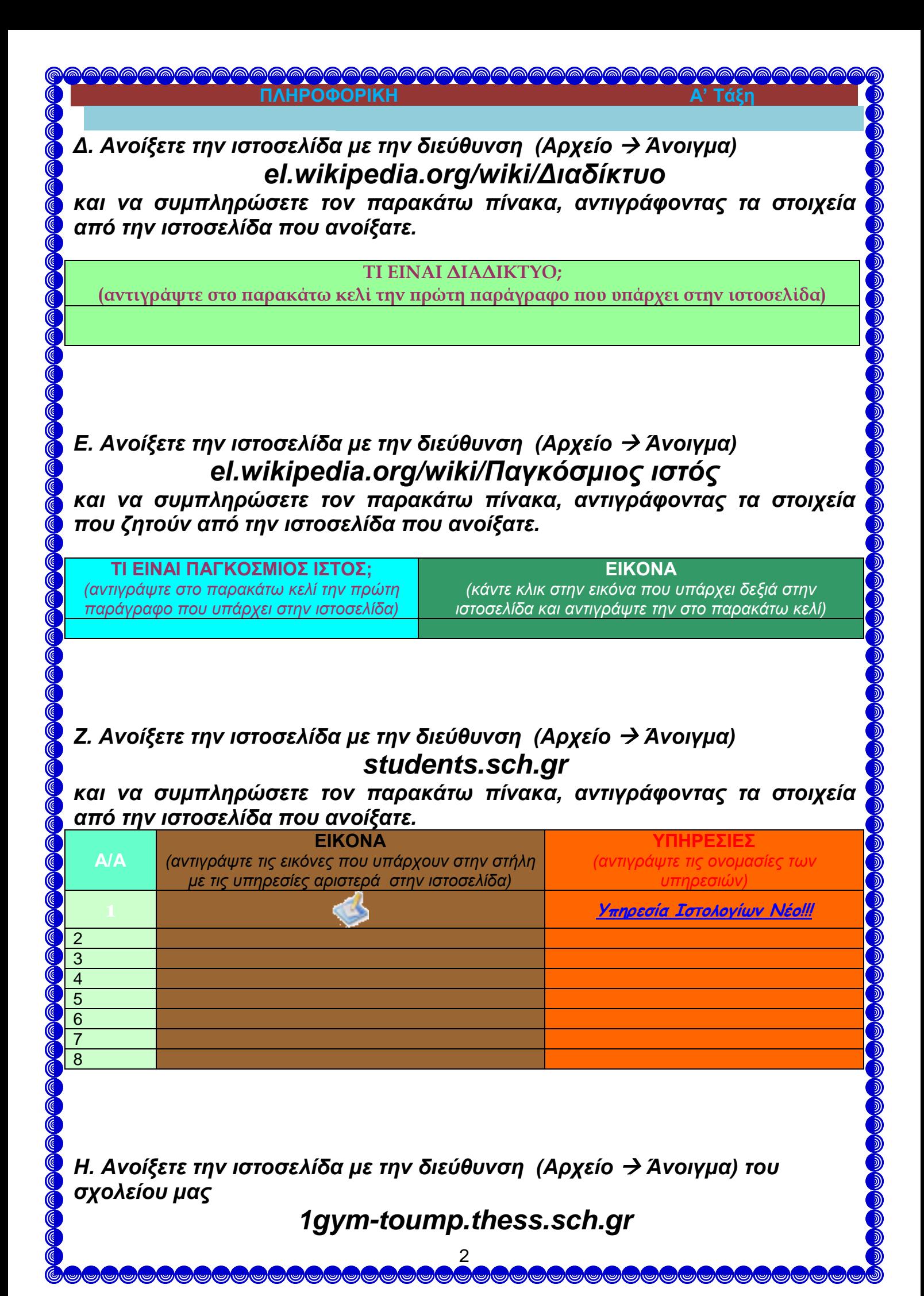

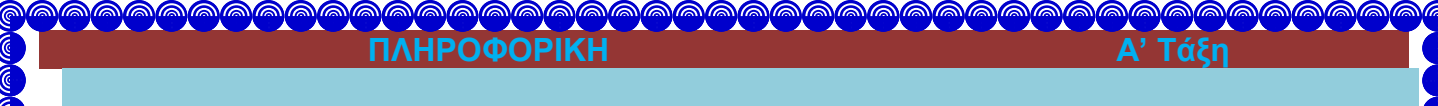

*και αντιγράψτε τα εικονίδια που βρίσκονται στο δεξί μέρος της ιστοσελίδας, κάτω από το ημερολόγιο.*

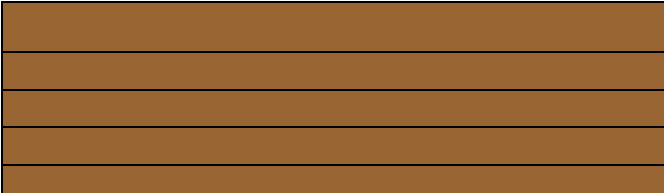